## Modello\_17

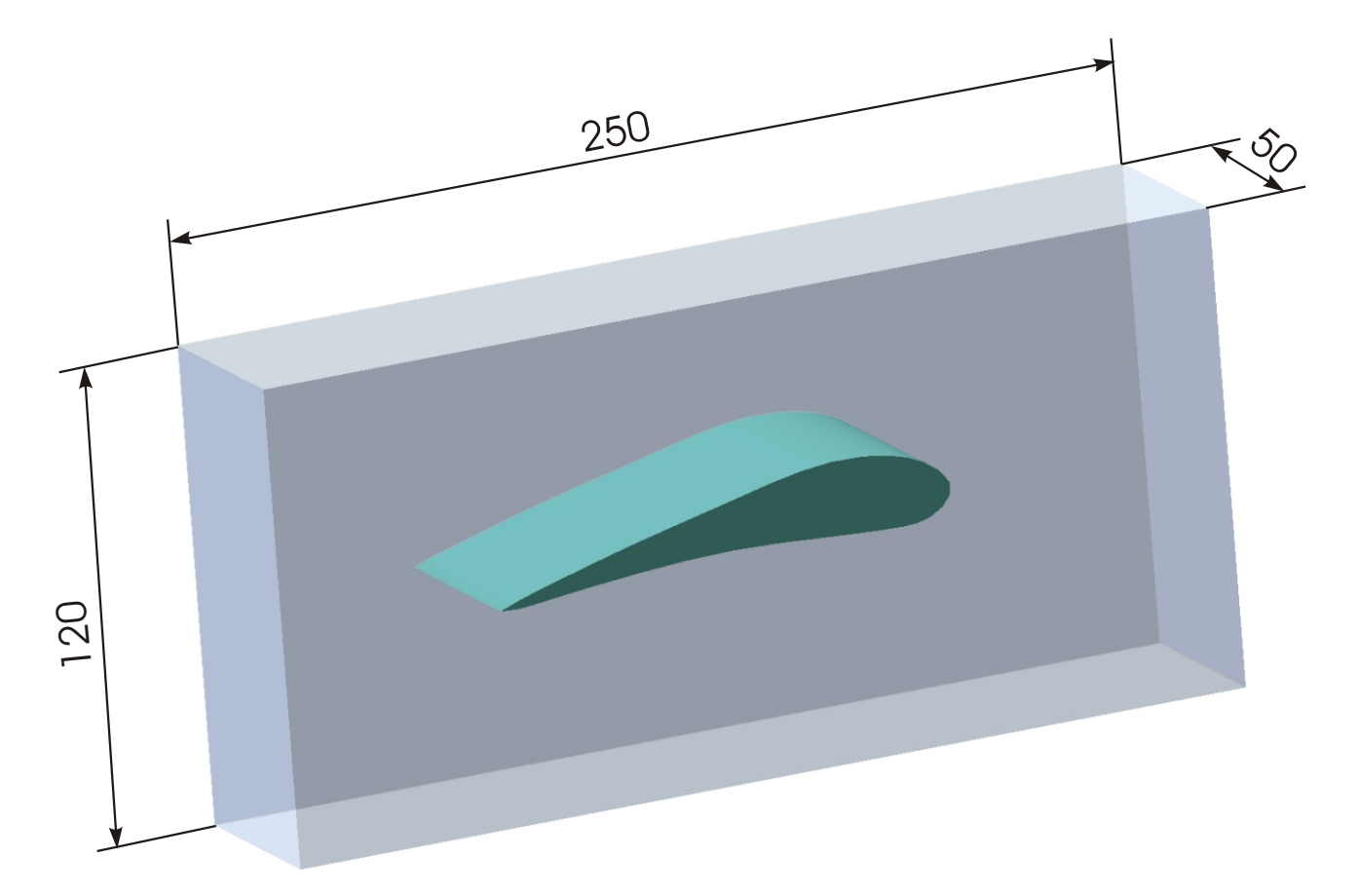

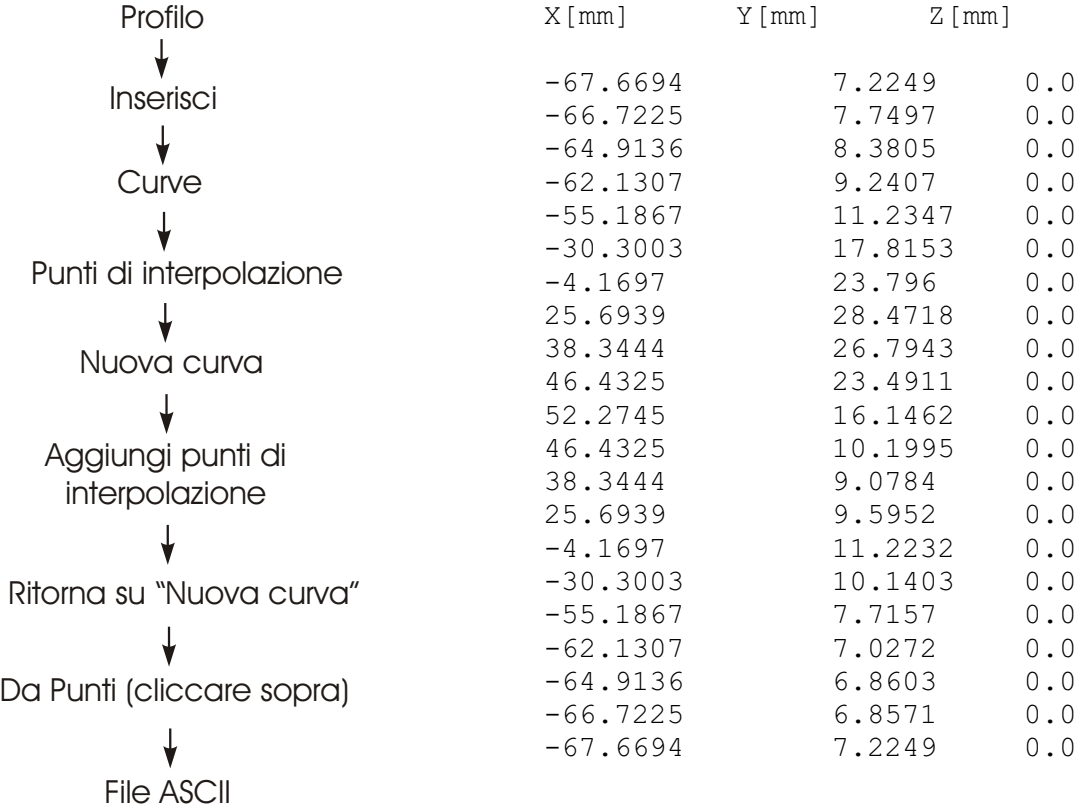

File ASCII coordinate punti profilo chiuso (primo e ultimo punto con le stesse coordinate)

 $\downarrow$ Sfoglia